# Additive and Multiplicative Functionals

Thomas J. Sargent and John Stachurski

June 23, 2021

### **1 Contents**

- Overview 2
- A Particular Additive Functional 3
- Dynamics 4
- Code 5
- More Ab[ou](#page-0-0)t the Multiplicative M[ar](#page-1-0)tingale 6

In addition [to](#page-13-0) w[h](#page-3-0)at's in Anaconda, this lecture will need the following libraries:

#### In [1]: !pip install --upgrade quantecon

### **2 Overview**

<span id="page-0-0"></span>Many economic time series display persistent growth that prevents them from being asymptotically stationary and ergodic.

For example, outputs, prices, and dividends typically display irregular but persistent growth.

Asymptotic stationarity and ergodicity are key assumptions needed to make it possible to learn by applying statistical methods.

Are there ways to model time series that have persistent growth that still enable statistical learning based on a law of large numbers for an asymptotically stationary and ergodic process?

The answer provided by Hansen and Scheinkman [2] is yes.

They described two classes of time series models that accommodate growth.

They are

- 1. **additive functionals** that display random "arithmetic growth"
- 2. **multiplicative functionals** that display random "geometric growth"

These two classes of processes are closely connected.

If a process  $\{y_t\}$  is an additive functional and  $\phi_t = \exp(y_t)$ , then  $\{\phi_t\}$  is a multiplicative functional.

Hansen and Sargent [1] (chs. 5 and 8) describe discrete time versions of additive and multiplicative functionals.

In this lecture, we describe both additive functionals and multiplicative functionals.

We also describe and [c](#page-23-0)ompute decompositions of additive and multiplicative processes into four components:

#### 1. a **constant**

- 2. a **trend** component
- 3. an asymptotically **stationary** component
- 4. a **martingale**

We describe how to construct, simulate, and interpret these components.

More details about these concepts and algorithms can be found in Hansen and Sargent [1].

Let's start with some imports:

```
In [2]: import numpy as np
        import scipy as sp
        import scipy.linalg as la
        import quantecon as qe
        import matplotlib.pyplot as plt
        %matplotlib inline
        from scipy.stats import norm, lognorm
```
/home/ubuntu/anaconda3/lib/python3.7/site-packages/numba/np/ufunc/parallel.py:  $\leftrightarrow$  355:

NumbaWarning: **The TBB threading layer requires TBB version 2019.5 or later i.e.,**

**TBB\_INTERFACE\_VERSION >= 11005. Found TBB\_INTERFACE\_VERSION = 11004. The TBB** ↪**threading**

```
layer is disabled.
  warnings.warn(problem)
```
### **3 A Particular Additive Functional**

<span id="page-1-0"></span>Hansen and Sargent [1] describe a general class of additive functionals.

This lecture focuses on a subclass of these: a scalar process  $\{y_t\}_{t=0}^{\infty}$  whose increments are driven by a Gaussian vector autoregression.

Our special additive [fu](#page-23-0)nctional displays interesting time series behavior while also being easy to construct, simulate, and analyze by using linear state-space tools.

We construct our additive functional from two pieces, the first of which is a **first-order vector autoregression** (VAR)

<span id="page-2-0"></span>
$$
x_{t+1} = Ax_t + Bz_{t+1} \tag{1}
$$

Here

- $x_t$  is an  $n \times 1$  vector,
- A is an  $n \times n$  stable matrix (all eigenvalues lie within the open unit circle),
- $z_{t+1} \sim N(0, I)$  is an  $m \times 1$  IID shock,
- $B$  is an  $n \times m$  matrix, and
- $x_0 \sim N(\mu_0, \Sigma_0)$  is a random initial condition for x

The second piece is an equation that expresses increments of  $\{y_t\}_{t=0}^{\infty}$  as linear functions of

- a scalar constant  $\nu$ ,
- the vector  $x_t$ , and
- the same Gaussian vector  $z_{t+1}$  that appears in the VAR (1)

In particular,

<span id="page-2-1"></span>
$$
y_{t+1} - y_t = \nu + Dx_t + Fz_{t+1}
$$
 (2)

Here  $y_0 \sim N(\mu_{\nu 0}, \Sigma_{\nu 0})$  is a random initial condition for y.

The nonstationary random process  $\{y_t\}_{t=0}^{\infty}$  displays systematic but random *arithmetic growth*.

#### **3.1 Linear State-Space Representation**

A convenient way to represent our additive functional is to use a linear state space system.

To do this, we set up state and observation vectors

$$
\hat{x}_t = \begin{bmatrix} 1 \\ x_t \\ y_t \end{bmatrix} \quad \text{and} \quad \hat{y}_t = \begin{bmatrix} x_t \\ y_t \end{bmatrix}
$$

Next we construct a linear system

$$
\begin{bmatrix} 1 \\ x_{t+1} \\ y_{t+1} \end{bmatrix} = \begin{bmatrix} 1 & 0 & 0 \\ 0 & A & 0 \\ \nu & D & 1 \end{bmatrix} \begin{bmatrix} 1 \\ x_t \\ y_t \end{bmatrix} + \begin{bmatrix} 0 \\ B \\ F \end{bmatrix} z_{t+1}
$$

$$
\begin{bmatrix} x_t \\ y_t \end{bmatrix} = \begin{bmatrix} 0 & I & 0 \\ 0 & 0 & 1 \end{bmatrix} \begin{bmatrix} 1 \\ x_t \\ y_t \end{bmatrix}
$$

This can be written as

$$
\begin{aligned} \hat{x}_{t+1} &= \hat{A}\hat{x}_t + \hat{B}z_{t+1} \\ \hat{y}_t &= \hat{D}\hat{x}_t \end{aligned}
$$

which is a standard linear state space system.

To study it, we could map it into an instance of LinearStateSpace from QuantEcon.py. But here we will use a different set of code for simulation, for reasons described below.

### **4 Dynamics**

Let's run some simulations to build intuition.

<span id="page-3-0"></span>In doing so we'll assume that  $z_{t+1}$  is scalar and that  $\tilde{x}_t$  follows a 4th-order scalar autoregression.

$$
\tilde{x}_{t+1} = \phi_1 \tilde{x}_t + \phi_2 \tilde{x}_{t-1} + \phi_3 \tilde{x}_{t-2} + \phi_4 \tilde{x}_{t-3} + \sigma z_{t+1}
$$
\n(3)

in which the zeros  $z$  of the polynomial

 $\phi(z) = (1-\phi_1 z - \phi_2 z^2 - \phi_3 z^3 - \phi_4 z^4)$ 

are strictly greater than unity in absolute value.

(Being a zero of  $\phi(z)$  means that  $\phi(z) = 0$ )

Let the increment in  ${y_t}$  obey

<span id="page-3-1"></span>
$$
y_{t+1} - y_t = \nu + \tilde{x}_t + \sigma z_{t+1}
$$

with an initial condition for  $y_0$ .

While (3) is not a first order system like (1), we know that it can be mapped into a first order system.

• For an example of such a mapping, see this example.

In fact, [t](#page-3-1)his whole model can be mapped [in](#page-2-0)to the additive functional system definition in (1)  $-$  (2) by appropriate selection of the matrices  $A, B, D, F$ .

You can try writing these matrices down no[w as an exerci](https://python-intro.quantecon.org/linear_models.html#Second-order-Difference-Equation)se — correct expressions appear in the code below.

#### **4.1 Simulation**

When simulating we embed our variables into a bigger system.

This system also constructs the components of the decompositions of  $y_t$  and of  $\exp(y_t)$  proposed by Hansen and Scheinkman [2].

All of these objects are computed using the code below

#### In [3]: **class AMF\_LSS\_VAR**:

```
"""
This class transforms an additive (multiplicative)
functional into a QuantEcon linear state space system.
"""
def __init__(self, A, B, D, F=None, ν=None):
    # Unpack required elements
    self.nx, self.nk = B.shape
    self.A, self.B = A, B
    # Checking the dimension of D (extended from the scalar case)
```

```
if len(D.shape) > 1 and D.shape[0] != 1:
        self.nm = D.shape[0]self.D = Delif len(D.shape) > 1 and D.shape[0] == 1:
        self.nm = 1self.D = Delse:
        self.nm = 1self.D = np.expand_dims(D, 0)# Create space for additive decomposition
    self.add_decomp = None
    self.mult_decomp = None
    # Set F
    if not np.any(F):
        self.F = np.zeros((self.nk, 1))else:
        self.F = F# Set ν
    if not np . any(y):
        self. v = np. zeros((self.nm, 1))elif type(v) == float:self.ν = np.asarray([[ν]])elif len(\nu.shape) == 1:
        self.ν = np.expand dims(v, 1)else:
        self.ν = ν
    if self.ν.shape[0] != self.D.shape[0]:
        raise ValueError("The dimension of ν is inconsistent with D!")
    # Construct BIG state space representation
    self.lss = self.construct_ss()
def construct_ss(self):
    \overline{m}\,\overline{m}\,\overline{m}This creates the state space representation that can be passed
    into the quantecon LSS class.
    """
    # Pull out useful info
    nx, nk, nm = self.nx, self.nk, self.nm
    A, B, D, F, ν = self.A, self.B, self.D, self.F, self.ν
    if self.add_decomp:
        v, H, g = self.add_decomp
    else:
        v, H, g = self.additive_decomp()
    # Auxiliary blocks with 0's and 1's to fill out the lss matrices
    nx0c = np{\cdot}zeros((nx, 1))nx0r = np{\cdot}zeros(nx)nx1 = np.ones(nx)nk0 = np{\cdot}zeros(nk)ny0c = np{\cdot}zeros((nm, 1))ny0r = np{\cdot}zeros(nm)ny1m = np.\text{eye}(nm)ny0m = np.zeros((nm, nm))
```

```
nyx0m = np{\cdot}zeros{\_}like(D)# Build A matrix for LSS
               # Order of states is: [1, t, xt, yt, mt]
               A1 = np.hstack([1, 0, nx0r, ny0r, ny0r]) # Transition for 1
               A2 = np.hstack(1, 1, nx0r, n\gamma0r, n\gamma0r])# Transition for x_{t+1}
               A3 = np.hstack([nx0c, nx0c, A, nyx0m.T, nyx0m.T])# Transition for y_{t+1}
               A4 = np.hstack(\lceil v, ny0c, D, ny1m, ny0m \rceil)# Transition for m_{t+1}
               A5 = np.hstack([ny0c, ny0c, nyx0m, ny0m, ny1m])
               Abar = np.vstack([A1, A2, A3, A4, A5])
               # Build B matrix for LSS
               Bbar = np.vstack([nk0, nk0, B, F, H])
               # Build G matrix for LSS
               # Order of observation is: [xt, yt, mt, st, tt]
               # Selector for x_{t}
               G1 = np.hstack([nx0c, nx0c, np.eye(nx), nyx0m.T, nyx0m.T])G2 = np.hstack([ny0c, ny0c, nyx0m, ny1m, ny0m]) # Selector for
↪y_{t}
               # Selector for martingale
               G3 = np.hstack([ny0c, ny0c, nyx0m, ny0m, ny1m])G4 = np.hstack([ny0c, ny0c, -g, ny0m, ny0m]) # Selector for
↪stationary
               G5 = np.hstack([ny0c, ν, nyx0m, ny0m, ny0m]) # Selector for trend
               Gbar = np.vstack([G1, G2, G3, G4, G5])
               # Build H matrix for LSS
               Hbar = np \cdot zeros((Gbar \cdot shape[0], nk))# Build LSS type
               x0 = np.hstack([1, 0, nx0r, ny0r, ny0r])S0 = np \tvert zeros((len(x0), len(x0)))\text{lss} = \text{qe}.\text{lss}.\text{LinearStateSpace}(\text{Abar}, \text{Bbar}, \text{Gbar}, \text{Hbar}, \text{mu}_0=\text{X0}, \text{I})\rightarrowSigma 0=S0)
               return lss
           def additive_decomp(self):
               """
               Return values for the martingale decomposition
                  - ν : unconditional mean difference in Y
                  - H : coefficient for the (linear) martingale component (κ_a)
                          - g : coefficient for the stationary component g(x)
                  - Y_0 : it should be the function of X_0 (for now set it to 0.0)
               """
               I = np.identity(self.nx)A_{res} = Ia.solve(I - self.A, I)g = self.D @ A,resH = self.F + self.D @ A res @ self.Breturn self.ν, H, g
           def multiplicative_decomp(self):
               """
```

```
Return values for the multiplicative decomposition (Example 5.4.4.)
        - ν_tilde : eigenvalue
        - H : vector for the Jensen term
    """
    \nu, H, g = self.additive\_decomp()v_{\perp}tilde = v + (.5)^*np.expand_dims(np.diag(H @ H.T), 1)
    return ν_tilde, H, g
def loglikelihood_path(self, x, y):
    A, B, D, F = self.A, self.B, self.D, self.F
    k, T = v. shape
    FF = F \text{ @ } F \cdot TFFinV = la.inV(FF)temp = y[:, 1:] - y[:, :-1] - D @ x[:, :-1]obs = temp * FFinv * tempobssum = np.cumsum(obs)scalar = (np.log(la.det(FF)) + k<sup>*</sup>np.log(2<sup>*</sup>np.pi))*np.arange(1, T)return -(.5)*(obssum + scalar)
def loglikelihood(self, x, y):
    11h = self.loglike1ihood.path(x, y)return llh[-1]
```
#### **4.1.1 Plotting**

The code below adds some functions that generate plots for instances of the AMF\_LSS\_VAR class.

```
In [4]: def plot_given_paths(amf, T, ypath, mpath, spath, tpath,
                            mbounds, sbounds, horline=0, show_trend=True):
            # Allocate space
            trange = np.arange(T)# Create figure
            fig, ax = plt.subplots(2, 2, sharey=True, figsize=(15, 8))
            # Plot all paths together
            ax[0, 0].plot(trange, ypath[0, :], label="$y_t$", color="k")
            ax[0, 0].plot(trange, mpath[0, :], label="$m_t$", color="m")
            ax[0, 0].plot(trange, spath[0, 1], label="$s_t$", color="g")
            if show_trend:
                ax[0, 0].plot(trange, tpath[0, :], label="$t_t$", color="r")
            ax[0, 0].axhline(horline, color="k", linestyle="-.")
            ax[0, 0].set_title("One Path of All Variables")
            ax[0, 0].legend(loc="upper left")
            # Plot Martingale Component
            ax[0, 1].plot(true, mpath[0, :], "m")ax[0, 1].plot(triangle, mpath.T, alpha=0.45, color='m")ub = mbounds[1, :]1b = \text{mbounds}[\Theta, :]
```

```
ax[0, 1].fill_between(trange, lb, ub, alpha=0.25, color="m")
    ax[0, 1].set_title("Martingale Components for Many Paths")
    ax[0, 1].axhline(horline, color="k", linestyle="-.")
    # Plot Stationary Component
    ax[1, 0].plot(spath[0, :], color='q")ax[1, 0].plot(spath.T, alpha=0.25, color="q")ub = sbounds[1, :]1b = sbounds[0, :]
    ax[1, 0].fill_between(trange, lb, ub, alpha=0.25, color="g")
    ax[1, 0].axhline(horline, color="k", linestyle="-.")
   ax[1, 0].set_title("Stationary Components for Many Paths")
   # Plot Trend Component
    if show_trend:
        ax[1, 1].plot(tpath.T, color='r")ax[1, 1].set_title("Trend Components for Many Paths")
    ax[1, 1].axhline(horline, color="k", linestyle="-.")
    return fig
def plot_additive(amf, T, npaths=25, show_trend=True):
    """
   Plots for the additive decomposition.
   Acts on an instance amf of the AMF_LSS_VAR class
    """
    # Pull out right sizes so we know how to increment
   nx, nk, nm = amf.nx, amf.nk, amf.nm
    # Allocate space (nm is the number of additive functionals -
    # we want npaths for each)
   mpath = np.empty((nm*npaths, T))
   mbounds = np.empty((nm*2, T))
    spath = np.empty((nm*npaths, T))
    sbounds = np.empty((nm*2, T))
    tpath = np.empty((nm*npaths, T))
   ypath = np .empty((nm * np aths, T))# Simulate for as long as we wanted
   moment_generator = amf. Iss.moment_sequence()
    # Pull out population moments
    for t in range (T):
        tmoms = next(moment_qenerator)ymeans = tmoms[1]
        yvar = tmoms[3]
        # Lower and upper bounds - for each additive functional
        for ii in range(nm):
            li, ui = ii*2, (ii+1)*2mscale = np.sqrt(yvar[nx+nm+ii, nx+nm+ii])sscale = np.sqrt(yvar[nx+2*nm+ii, nx+2*nm+ii])if <math>mscale == 0.0</math>:mscale = 1e-12 # avoids a RuntimeWarning from calculating
            if sscale == 0.0: # of normal distribution with std dev = 0.
                sscale = 1e-12 # sets std dev to small value instead
```

```
8
```
↪*ppf*

```
madd\_dist = norm(ymeans[nx+nm+ii], mscale)sadd_dist = norm(ymeans[nx+2*nm+ii], scale)mbounds[li:ui, t] = madd_dist.ppf([0.01, .99])
            sbounds\overline{[1i:ui, t]} = sadd dist.ppf(\overline{[0.01, .99]})
    # Pull out paths
    for n in range(npaths):
        x, y = amf. Iss.simulate(T)
        for ii in range(nm):
            ypath[npaths * i i+n, :] = y[nx + ii, :]\text{mpath}[npaths*ii+n, :] = y[nx+nm + ii, :]
            spath[npaths * i i+n, :] = y[nx+2 * nm + ii, :]tpath[npaths*ii+n, :] = y[nx+3*nm + ii, :]
    add\_figs = []for ii in range(nm):
        li, ui = npaths*(ii), npaths*(ii+1)LI, UI = 2*(ii), 2*(iii+1)add_figs.append(plot_given_paths(amf, T,
                                                  ypath[li:ui,:],
                                                  mpath[li:ui,:],
                                                  spath[li:ui,:],
                                                  tpath[li:ui,:],
                                                  mbounds[LI:UI,:],
                                                  sbounds[LI:UI,:],
                                                  show trend=show trend))
        add_figs[ii].suptitle(f'Additive decomposition of $y_{ii+1}$',
                                 fontsize=14)
    return add_figs
def plot_multiplicative(amf, T, npaths=25, show_trend=True):
    """
    Plots for the multiplicative decomposition
    """
    # Pull out right sizes so we know how to increment
    nx, nk, nm = amf.nx, amf.nk, amf.mm# Matrices for the multiplicative decomposition
    v_ttilde, H, q = amf.multiplicative_decomp()
    # Allocate space (nm is the number of functionals -
    # we want npaths for each)
    mpath_mult = np .empty((nm * np aths, T))mbounds mult = np.empty((nm*2, T))
    spath mult = np.empty((nm*npaths, T))
    sbounds_mult = np.empty((nm*2, T))
    tpath_mult = np.empty((nm*npaths, T))
    ypath_mult = np .empty((nm * np aths, T))# Simulate for as long as we wanted
    moment\_generator = amf. Iss.moment_sequence()
    # Pull out population moments
    for t in range(T):
```

```
tmoms = next(moment\_generator)ymeans = tmoms[1]
    yvar = tmoms[3]# Lower and upper bounds - for each multiplicative functional
    for ii in range(nm):
        li, ui = ii*2, (ii+1)*2Mdist = lognorm(np.sqrt(yvar[nx+nm+ii, nx+nm+ii]).item(),
                         scale=np.exp(ymeans[nx+nm+ii] \
                                                  - t * (0.5)* np.expand_dims(
                                                      np.diag(H @ H.T),
                                                      1
                                                      )[ii]
                                                  ).item())
        Sdist = lognorm(np.sqrt(yvar(nx+2*nm+ii, nx+2*nm+ii)).item(),scale = np.exp(-ymeans[nx+2*nm+ii]) .item())mbounds_mult[li:ui, t] = Mdist.ppf([.01, .99])
        sbounds_mult[li:ui, t] = Sdist.ppf([.01, .99])# Pull out paths
for n in range(npaths):
    x, y = amf. Iss.simulate(T)
    for ii in range(nm):
        vpath mult[npaths*ii+n, :] = np.exp(y[nx+ii, :])
        mpath\_mult[npaths * i i+n, :] = np.exp(y[nx+nm + ii, :] \- np.arange(T)*(.5)
                                              * np.expand_dims(np.diag(H
                                                                  @ H.T),
                                                                  1)[iii])
        spath\_mult[npaths * i i+n, :] = 1(np.exp(-y[nx+2*nm + ii, :])tpath_mult[npaths*ii+n, :] = np.exp(y[nx+3*nm + ii, :]
                                             + np.arange(T)<sup>*</sup>(.5)
                                              * np.expand_dims(np.diag(H
                                                                  @ H.T),
                                                                  1)[ii]
                                             )
mult\_figs = []for ii in range(nm):
    li, ui = npaths*(ii), npaths*(ii+1)LI, UI = 2*(ii), 2*(iii+1)mult_figs.append(plot_given_paths(amf,T,
                                             ypath_mult[li:ui,:],
                                             mpath mult[li:ui,:],
                                             spath mult[li:ui,:],
                                             tpath_mult[li:ui,:],
                                             mbounds_mult[LI:UI,:],
                                             sbounds mult[LI:UI,:],
                                             1,
                                             show_trend=show_trend))
    mult_figs[ii].suptitle(f'Multiplicative decomposition of \
                                 $y_{ii+1}$', fontsize=14)
```

```
return mult_figs
```

```
def plot_martingale_paths(amf, T, mpath, mbounds, horline=1,
↪show_trend=False):
          # Allocate space
          trange = np.arange(T)# Create figure
          fig, ax = plt.subplots(1, 1, figsize=(10, 6))# Plot Martingale Component
          ub = mbounds[1, :]1b = \text{mbounds}[\Theta, :]ax.fill_between(trange, lb, ub, color="#ffccff")
          ax.axhline(horline, color="k", linestyle="-.")
          ax.plot(trange, mpath.T, linewidth=0.25, color="#4c4c4c")
           return fig
      def plot_martingales(amf, T, npaths=25):
          # Pull out right sizes so we know how to increment
          nx, nk, nm = amf.nx, amf.nk, amf.nm
          # Matrices for the multiplicative decomposition
          v_ttilde, H, q = amf.multiplicative_decomp()
          # Allocate space (nm is the number of functionals -
          # we want npaths for each)
          mpath_mult = np .empty((nm * np aths, T))mbounds_mult = np.empty((nm*2, T))
          # Simulate for as long as we wanted
          moment\_generator = amf. Iss.moment_sequence()
          # Pull out population moments
          for t in range (T):
               tmoms = next(moment generator)
               vmeans = tmons[1]yvar = tmoms[3]
               # Lower and upper bounds - for each functional
               for ii in range(nm):
                   li, ui = ii*2, (ii+1)*2Mdist = lognorm(np.sqrt(yvar[nx+nm+ii, nx+nm+ii]).item(),
                                    scale= np.exp(ymeans[nx+nm+ii] \setminus- t * (0.5)* np.expand_dims(
                                                                   np.diag(H \n<math>\emptyset</math> H.T),1)[ii]
                                                         ).item()
                                    )
                   mbounds_mult[li:ui, t] = Mdist.ppf([.01, .99])
          # Pull out paths
          for n in range(npaths):
               x, y = amf. Iss.simulate(T)
               for ii in range(nm):
                   mpath\_mult[npaths * i i+n, :] = np.exp(y[nx+nm + ii, :] \setminus
```

```
- np.arange(T) * (.5)* np.expand_dims(np.diag(H
                                                                 @ H.T),
                                                              1)[iii]\lambdamart_figs = []for ii in range(nm):
    li, ui = npaths*(ii), npaths*(ii+1)
    LI, UI = 2*(ii), 2*(iii+1)mart_figs.append(plot_martingale_paths(amf, T, mpath_mult[li:ui, :],
                                                 mbounds_mult[LI:UI, :],
                                                 horline=1))
    mart_figs[ii].suptitle(f'Martingale components for many paths of \
                             $y_{ii+1}$', fontsize=14)
```

```
return mart_figs
```
<span id="page-11-0"></span>For now, we just plot  $y_t$  and  $x_t$ , postponing until later a description of exactly how we compute them.

```
In [5]: \phi_1, \phi_2, \phi_3, \phi_4 = 0.5, -0.2, 0, 0.5
        σ = 0.01
        ν = 0.01 # Growth rate
        # A matrix should be n x n
        A = np.array([[\phi_1, \phi_2, \phi_3, \phi_4],
                        [1, 0, 0, 0],[ 0, 1, 0, 0],[ 0, 0, 1, 0]# B matrix should be n x k
        B = np.array(\lceil \lceil \sigma, \theta, \theta, \theta \rceil \rceil). T
        D = np.array([1, 0, 0, 0]) @ AF = np.array([1, 0, 0, 0]) \ @ \ Bamf = AMF_LSS_VAR(A, B, D, F, \nu=\nu)T = 150x, y = amf. Iss. simulate(T)
        fig, ax = plt.subplots(2, 1, figsize=(10, 9))ax[0].plot(np.arange(T), y[amf.nx, :], color='k')
        ax[0].set_title('Path of $y_t$')
        ax[1].plot(np.arange(T), y[0, :], color='g')ax[1].axhline(0, color='k', linestyle='-.')
        ax[1].set_title('Associated path of $x_t$')
        plt.show()
```
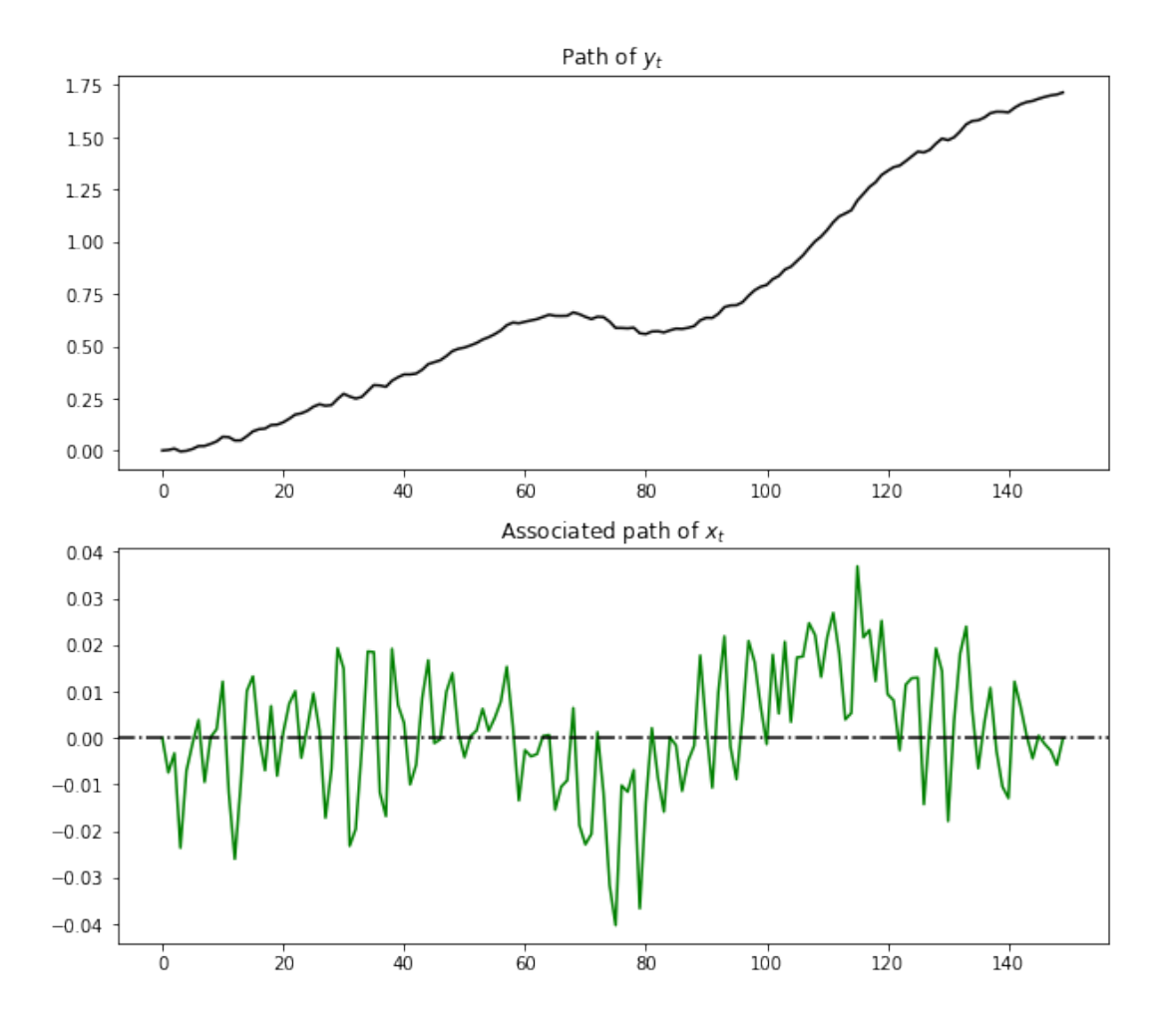

Notice the irregular but persistent growth in  $y_t$ .

#### **4.2 Decomposition**

Hansen and Sargent [1] describe how to construct a decomposition of an additive functional into four parts:

- a constant inherited from initial values  $x_0$  and  $y_0$
- a linear trend
- a martingale
- an (asymptotically) stationary component

To attain this decomposition for the particular class of additive functionals defined by (1) and (2), we first construct the matrices

$$
H := F + D(I - A)^{-1}B
$$
  

$$
g := D(I - A)^{-1}
$$

Then the Hansen-Scheinkman [2] decomposition is

\n Martingale component\n 
$$
y_t = \n \begin{cases}\n \text{for } t \leq t, \\
 \text{for } t \leq t.\n \end{cases}
$$
\n

\n\n This equation is:\n  $\text{trivial conditions} = \n \begin{cases}\n \text{for } t \leq t, \\
 \text{for } t \leq t.\n \end{cases}$ \n

\n\n This equation is:\n  $\text{trivial conditions} = \n \begin{cases}\n \text{if } t < t.\n \end{cases}$ \n

\n\n This equation is:\n  $\text{trivial conditions} = \n \begin{cases}\n \text{if } t < t.\n \end{cases}$ \n

\n\n This equation is:\n  $\text{trivial conditions} = \n \begin{cases}\n \text{if } t < t.\n \end{cases}$ \n

At this stage, you should pause and verify that  $y_{t+1} - y_t$  satisfies (2).

It is convenient for us to introduce the following notation:

- $\tau_t = \nu t$ , a linear, deterministic trend
- $m_t = \sum_{j=1}^t Hz_j$ , a martingale with time  $t+1$  $t+1$  increment  $Hz_{t+1}$
- $s_t = gx_t$ , an (asymptotically) stationary component

We want to characterize and simulate components  $\tau_t, m_t, s_t$  of the decomposition.

A convenient way to do this is to construct an appropriate instance of a linear state space system by using LinearStateSpace from QuantEcon.py.

This will allow us to use the routines in LinearStateSpace to study dynamics.

[To star](https://python-intro.quantecon.org/linear_models.html)t, observ[e that, under the d](https://github.com/QuantEcon/QuantEcon.py/blob/master/quantecon/lss.py)ynamics in  $(1)$  and  $(2)$  and with the [definitions just giv](https://python-intro.quantecon.org/linear_models.html)en,

$$
\begin{bmatrix} 1 \\ t+1 \\ x_{t+1} \\ y_{t+1} \\ m_{t+1} \end{bmatrix} = \begin{bmatrix} 1 & 0 & 0 & 0 & 0 \\ 1 & 1 & 0 & 0 & 0 \\ 0 & 0 & A & 0 & 0 \\ \nu & 0 & D & 1 & 0 \\ 0 & 0 & 0 & 0 & 1 \end{bmatrix} \begin{bmatrix} 1 \\ t \\ x_t \\ y_t \\ m_t \end{bmatrix} + \begin{bmatrix} 0 \\ 0 \\ B \\ F \\ H \end{bmatrix} z_{t+1}
$$

and

$$
\begin{bmatrix} x_t \\ y_t \\ \tau_t \\ m_t \\ s_t \end{bmatrix} = \begin{bmatrix} 0 & 0 & I & 0 & 0 \\ 0 & 0 & 0 & 1 & 0 \\ 0 & \nu & 0 & 0 & 0 \\ 0 & 0 & 0 & 0 & 1 \\ 0 & 0 & -g & 0 & 0 \end{bmatrix} \begin{bmatrix} 1 \\ t \\ x_t \\ y_t \\ m_t \end{bmatrix}
$$

With

$$
\tilde{x} := \begin{bmatrix} 1 \\ t \\ x_t \\ y_t \\ m_t \end{bmatrix} \quad \text{and} \quad \tilde{y} := \begin{bmatrix} x_t \\ y_t \\ \tau_t \\ m_t \\ s_t \end{bmatrix}
$$

we can write this as the linear state space system

$$
\begin{aligned} \tilde{x}_{t+1} &= \tilde{A}\tilde{x}_t + \tilde{B}z_{t+1} \\ \tilde{y}_t &= \tilde{D}\tilde{x}_t \end{aligned}
$$

By picking out components of  $\tilde{y}_t$ , we can track all variables of interest.

#### **5 Code**

<span id="page-13-0"></span>The class AMF\_LSS\_VAR mentioned above does all that we want to study our additive functional.

In fact, AMF\_LSS\_VAR does more because it allows us to study an associated multiplicative functional as well.

(A hint that it does more is the name of the class – here AMF stands for "additive and multiplicative functional" – the code computes and displays objects associated with multiplicative functionals too.)

Let's use this code (embedded above) to explore the example process described above.

If you run the code that first simulated that example again and then the method call you will generate (modulo randomness) the plot

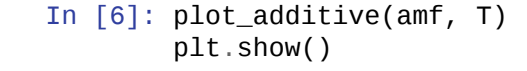

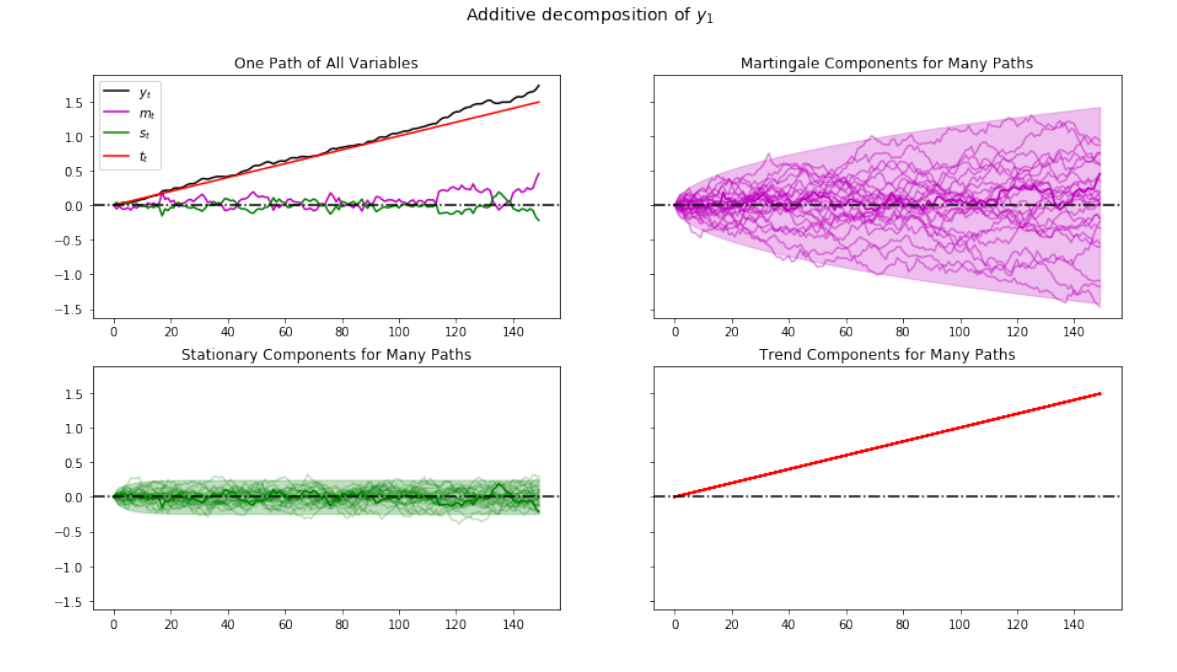

When we plot multiple realizations of a component in the 2nd, 3rd, and 4th panels, we also plot the population 95% probability coverage sets computed using the LinearStateSpace class.

We have chosen to simulate many paths, all starting from the *same* non-random initial conditions  $x_0, y_0$  (you can tell this from the shape of the 95% probability coverage shaded areas).

Notice tell-tale signs of these probability coverage shaded areas

- the purple one for the martingale component  $m_t$  grows with  $\sqrt{t}$
- the green one for the stationary component  $\boldsymbol{s}_t$  converges to a constant band

#### **5.1 Associated Multiplicative Functional**

Where  $\{y_t\}$  is our additive functional, let  $M_t = \exp(y_t)$ .

As mentioned above, the process  $\{M_t\}$  is called a **multiplicative functional**.

Corresponding to the additive decomposition described above we have a multiplicative decomposition of  $M_t$ 

$$
\frac{M_t}{M_0}=\exp(t\nu)\exp\Bigl(\sum_{j=1}^tH\cdot Z_j\Bigr)\exp\biggl(D(I-A)^{-1}x_0-D(I-A)^{-1}x_t\biggr)
$$

or

$$
\frac{M_t}{M_0} = \exp\left(\tilde{\nu}t\right) \left(\frac{\widetilde{M}_t}{\widetilde{M}_0}\right) \left(\frac{\tilde{e}(X_0)}{\tilde{e}(x_t)}\right)
$$

where

$$
\tilde{\nu} = \nu + \frac{H \cdot H}{2}, \quad \widetilde{M}_t = \exp \biggl( \sum_{j=1}^t \biggl( H \cdot z_j - \frac{H \cdot H}{2} \biggr) \biggr), \quad \widetilde{M}_0 = 1
$$

and

$$
\tilde{e}(x) = \exp[g(x)] = \exp[D(I - A)^{-1}x]
$$

An instance of class AMF\_LSS\_VAR (above) includes this associated multiplicative functional as an attribute.

Let's plot this multiplicative functional for our example.

If you run the code that first simulat[ed tha](#page-3-2)t example again and then the method call in the cell below you'll obtain the graph in the next cell.

#### In [7]: plot\_mu[ltiplicative\(amf, T\)](#page-11-0) plt.show()

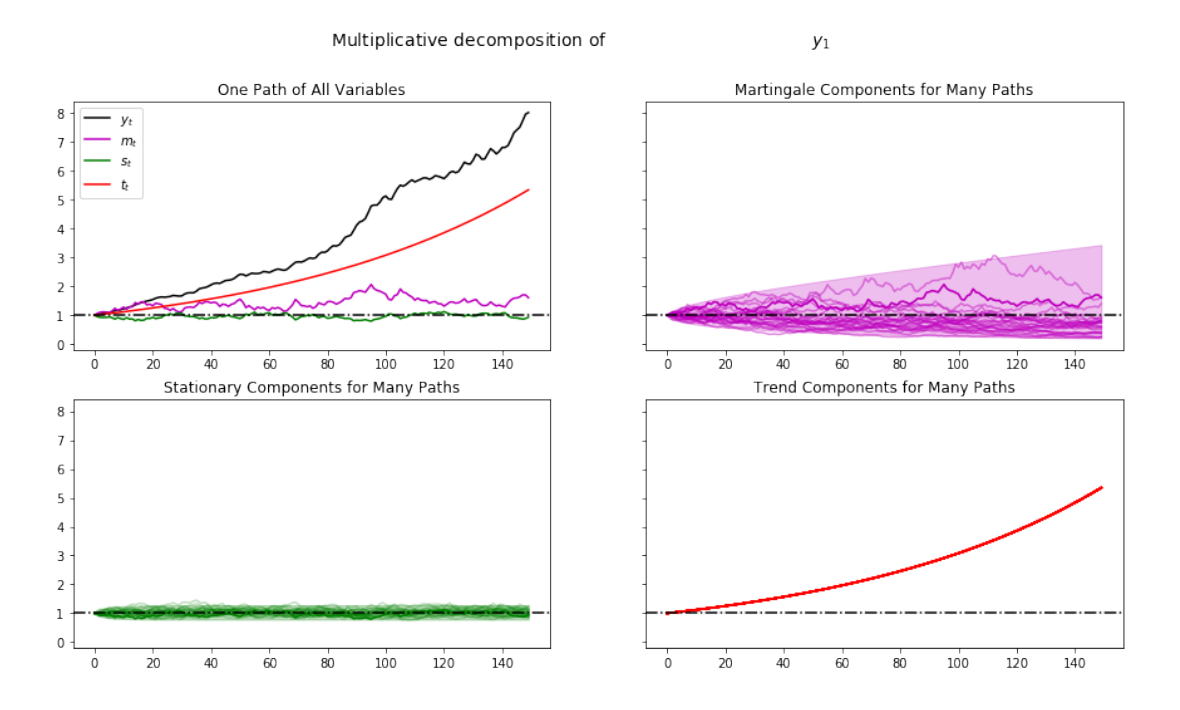

As before, when we plotted multiple realizations of a component in the 2nd, 3rd, and 4th panels, we also plotted population 95% confidence bands computed using the LinearStateSpace class.

Comparing this figure and the last also helps show how geometric growth differs from arithmetic growth.

The top right panel of the above graph shows a panel of martingales associated with the panel of  $M_t = \exp(y_t)$  that we have generated for a limited horizon T.

It is interesting to how the martingale behaves as  $T \to +\infty$ .

Let's see what happens when we set  $T = 12000$  instead of 150.

#### **5.2 Peculiar Large Sample Property**

Hansen and Sargent [1] (ch. 8) describe the following two properties of the martingale component  $\widetilde{M}_t$  of the multiplicative decomposition

- while  $E_0 \widetilde{M}_t = 1$  for all  $t \geq 0$ , nevertheless ...
- as  $t \to +\infty$ ,  $\widetilde{M}_t$  [c](#page-23-0)onverges to zero almost surely

The first property follows from the fact that  $\widetilde{M}_t$  is a multiplicative martingale with initial condition  $\widetilde{M}_0 = 1$ .

The second is a **peculiar property** noted and proved by Hansen and Sargent [1].

The following simulation of many paths of  $\widetilde{M}_t$  illustrates both properties

```
In [8]: np.random.seed(10021987)
        plot_martingales(amf, 12000)
        plt.show()
```
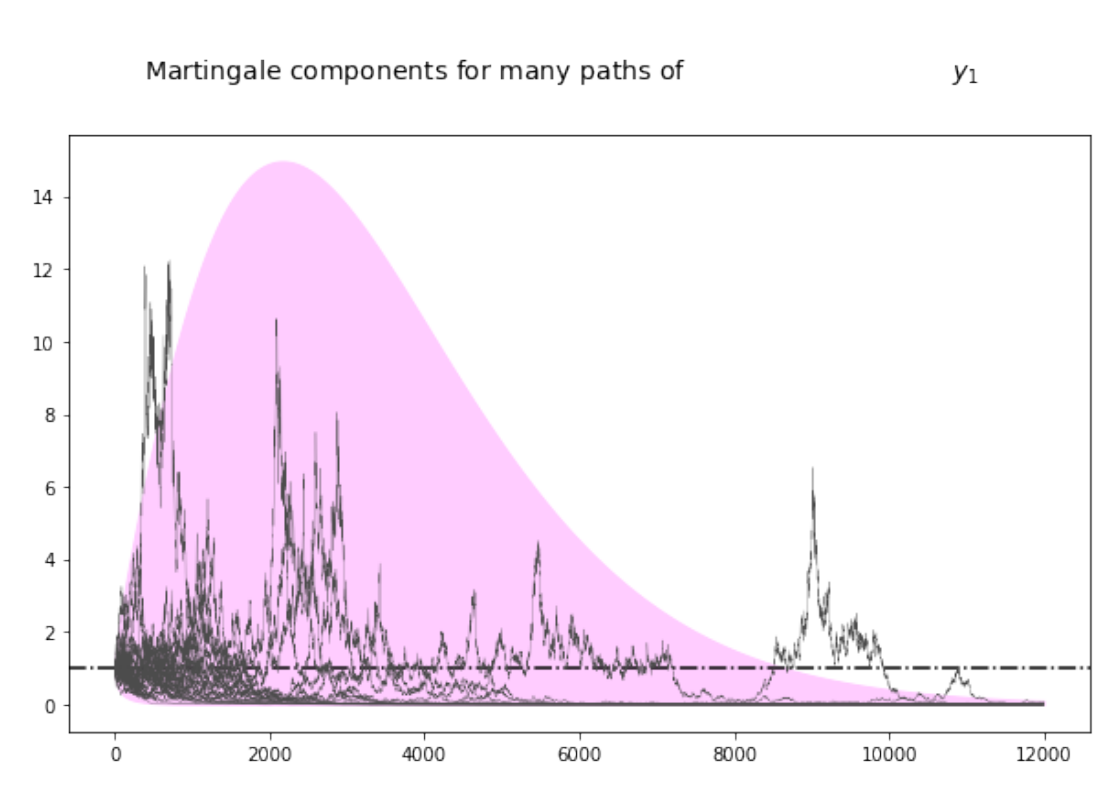

The dotted line in the above graph is the mean  $E\tilde{M}_t = 1$  of the martingale.

It remains constant at unity, illustrating the first property.

The purple 95 percent frequency coverage interval collapses around zero, illustrating the second property.

### **6 More About the Multiplicative Martingale**

Let's drill down and study probability distribution of the multiplicative martingale  $\{\widetilde{M}_t\}_{t=0}^{\infty}$ in more detail.

As we have seen, it has representation

$$
\widetilde{M}_t = \exp\biggl(\sum_{j=1}^t \biggl(H \cdot z_j - \frac{H \cdot H}{2}\biggr)\biggr), \quad \widetilde{M}_0 = 1
$$

where  $H = [F + D(I - A)^{-1}B].$ 

It follows that  $\log \widetilde{M}_t \sim \mathcal{N}(-\frac{tH\cdot H}{2}, tH\cdot H)$  and that consequently  $\widetilde{M}_t$  is log normal.

#### **6.1 Simulating a Multiplicative Martingale Again**

Next, we want a program to simulate the likelihood ratio process  $\{\tilde{M}_t\}_{t=0}^{\infty}$ .

In particular, we want to simulate 5000 sample paths of length  $T$  for the case in which  $x$  is a scalar and  $[A, B, D, F] = [0.8, 0.001, 1.0, 0.01]$  and  $\nu = 0.005$ .

After accomplishing this, we want to display and study histograms of  $\tilde{M}^i_T$  for various values of  $T$ .

Here is code that accomplishes these tasks.

#### **6.2 Sample Paths**

Let's write a program to simulate sample paths of  $\{x_t, y_t\}_{t=0}^{\infty}$ .

We'll do this by formulating the additive functional as a linear state space model and putting the LinearStateSpace class to work.

```
In [9]: class AMF_LSS_VAR:
            """
            This class is written to transform a scalar additive functional
            into a linear state space system.
            """
            def __init__(self, A, B, D, F=0.0, ν=0.0):
                # Unpack required elements
                self.A, self.B, self.D, self.F, self.ν = A, B, D, F, ν
                # Create space for additive decomposition
                self.add_decomp = None
                self.mult_decomp = None
                # Construct BIG state space representation
                self.lss = self.construct ss()
            def construct_ss(self):
                """
                This creates the state space representation that can be passed
                into the quantecon LSS class.
                """
```

```
# Pull out useful info
             A, B, D, F, ν = self.A, self.B, self.D, self.F, self.ν
             nx, nk, nm = 1, 1, 1if self.add_decomp:
                 \nu, H, q = self.add decomp
             else:
                 \nu, H, q = self additive decomp()
             # Build A matrix for LSS
             # Order of states is: [1, t, xt, yt, mt]
             A1 = np.hstack([1, 0, 0, 0, 0]) # Transition for 1
             A2 = np.hstack([1, 1, 0, 0, 0])A3 = np.hstack([0, 0, A, 0, 0]) # Transition for x_{t+1}
              A4 = np.hstack([ν, 0, D, 1, 0]) # Transition for y_{t+1}
              A5 = np.hstack([0, 0, 0, 0, 1]) # Transition for m_{t+1}
             Abar = np.vstack([A1, A2, A3, A4, A5])
             # Build B matrix for LSS
             Bbar = np.vstack([0, 0, B, F, H])
             # Build G matrix for LSS
             # Order of observation is: [xt, yt, mt, st, tt]
             G1 = np. hstack([0, 0, 1, 0, 0]) # Selector for x_{f}G2 = np. hstack([0, 0, 0, 1, 0]) # Selector for y_{-1} {t}
             G3 = np.hstack([0, 0, 0, 0, 1]) # Selector for martingale
             G4 = np.hstack([0, 0, -g, 0, 0]) # Selector for stationary
             G5 = np.hstack([0, ν, 0, 0, 0]) # Selector for trend
             Gbar = np.vstack([G1, G2, G3, G4, G5])
             # Build H matrix for LSS
             Hbar = np \cdot zeros((1, 1))# Build LSS type
             x0 = np.hstack([1, 0, 0, 0, 0]S0 = np{\cdot}zeros((5, 5))lss = qe.lss.LinearStateSpace(Abar, Bbar, Gbar, Hbar,
                                          muO=×O, SigmaO=SO)
             return lss
          def additive_decomp(self):
              """
             Return values for the martingale decomposition (Proposition 4.3.3.)
                - ν : unconditional mean difference in Y
                - H : coefficient for the (linear) martingale component
↪(kappa_a)
                - g : coefficient for the stationary component g(x)
               - Y_0 : it should be the function of X_0 (for now set it to 0.0)
              """
             A_res = 1 / (1 - self.A)g = self.D * A_{res}H = self.F + self.D * A res * self.Breturn self.ν, H, g
          def multiplicative_decomp(self):
              """
             Return values for the multiplicative decomposition (Example 5.4.4.)
```

```
- ν_tilde : eigenvalue
        - H : vector for the Jensen term
    """
    \nu, H, q = self.additive_decomp()
    v_{\text{right}} = v + (.5) * H^{**}2return ν_tilde, H, g
def loglikelihood_path(self, x, y):
    A, B, D, F = self.A, self.B, self.D, self.F
    T = y.T.sizeFF = F^{**}2FFinv = 1 / FFtemp = y[1:] - y[:-1] - D * x[:-1]obs = temp * FFinv * tempobssum = np.cumsum(obs)scalar = (np.log(FF) + np.log(2 * np.pi)) * np.arange(1, T)return (-0.5) * (obssum + scalar)
def loglikelihood(self, x, y):
    11h = self.loglike1ihood_path(x, y)return llh[-1]
```
The heavy lifting is done inside the AMF\_LSS\_VAR class.

The following code adds some simple functions that make it straightforward to generate sample paths from an instance of AMF\_LSS\_VAR.

```
In [10]: def simulate_xy(amf, T):
             "Simulate individual paths."
             foo, bar = amf. lss. simulate(T)
             x = bar[0, :]y = bar[1, :]return x, y
         def simulate_paths(amf, T=150, I=5000):
             "Simulate multiple independent paths."
             # Allocate space
             storeX = np.empty((I, T))
             storeY = np . empty((I, T))for i in range(I):
                 # Do specific simulation
                 x, y = simulate_xy(amf, T)
                 # Fill in our storage matrices
                 storeX[i, :] = xstoreY[i, :] = yreturn storeX, storeY
         def population_means(amf, T=150):
             # Allocate Space
```

```
xmean = np . empty(T)ymean = np . empty(T)# Pull out moment generator
moment denerator = amf.lss.moment sequence()
for tt in range (T):
    tmoms = next(moment_qenerator)ymeans = tmoms[1]
    xmean[tt] = ymean[0]vmean[tt] = vmean[1]return xmean, ymean
```
Now that we have these functions in our toolkit, let's apply them to run some simulations.

```
In [11]: def simulate_martingale_components(amf, T=1000, I=5000):
             # Get the multiplicative decomposition
             \nu, H, q = amf.multiplicative decomposition)# Allocate space
             add_matrix_{conv} = np .empty((I, T))# Simulate and pull out additive martingale component
             for i in range(I):
                  foo, bar = amf. lss. simulate(T)
                  # Martingale component is third component
                  add_mart_comp[i, :] = bar[2, :]
             mul_mart_comp = np.exp(add_mart_comp - (np.arange(T) * H^{**}2)/2)
             return add_mart_comp, mul_mart_comp
         # Build model
         amf 2 = AMF LSS VAR(0.8, 0.001, 1.0, 0.01,.005)
         amc, mmc = simulate_martingale_components(amf_2, 1000, 5000)
         \text{amc}T = \text{amc}[:, -1]
         mmcT = mmc[:, -1]
         print("The (min, mean, max) of additive Martingale component in period T
 \leftrightarrowis")
         print(f"\t ({np.min(amcT)}, {np.mean(amcT)}, {np.max(amcT)})")
         print("The (min, mean, max) of multiplicative Martingale component \
         in period T is")
         print(f"\t ({np.min(mmcT)}, {np.mean(mmcT)}, {np.max(mmcT)})")
           The (min, mean, max) of additive Martingale component in period T is
                (-1.8379907335579106, 0.011040789361757435, 1.4697384727035145)
       The (min, mean, max) of multiplicative Martingale component in period T is
                (0.14222026893384476, 1.006753060146832, 3.8858858377907133)
```
Let's plot the probability density functions for  $\log \widetilde{M}_t$  for  $t = 100, 500, 1000, 10000, 100000$ .

Then let's use the plots to investigate how these densities evolve through time.

We will plot the densities of log  $\widetilde{M}_t$  for different values of  $t$ .

Note:  $\texttt{Scipy.stats.lognorm}$  expects you to pass the standard deviation first  $(tH \cdot H)$  and then the exponent of the mean as a keyword argument scale (scale=np.exp(-t \* H2 / 2)).

• See the documentation here.

This is peculiar, so make sure you are careful in working with the log normal distribution.

Here is some code that tackl[es the](https://docs.scipy.org/doc/scipy/reference/generated/scipy.stats.lognorm.html#scipy.stats.lognorm)se tasks

```
In [12]: def Mtilde_t_density(amf, t, xmin=1e-8, xmax=5.0, npts=5000):
             # Pull out the multiplicative decomposition
            vtilde, H, q = amf.multiplicative-decomp()H2 = H^*H# The distribution
            mdist = lognorm(np.sqrt(t*H2), scale=np.exp(-t*H2/2))x = npu. Linspace(xmin, xmax, npts)
            pdf = midist.pdf(x)return x, pdf
         def logMtilde t density(amf, t, xmin=-15.0, xmax=15.0, npts=5000):
             # Pull out the multiplicative decomposition
            vtilde, H, g = amf.multiplicative_decomp()H2 = H^*H# The distribution
            lmdist = norm(-t*H2/2, np.sqrt(t*H2))x = npu. Linspace(xmin, xmax, npts)
            pdf = Imdist.pdf(x)return x, pdf
         times_to_plot = [10, 100, 500, 1000, 2500, 5000]
        dens_to_plot = map(lambda t: Mtilde_t_density(amf_2, t, xmin=1e-8, xmax=6.
 ↪0),
                            times_to_plot)
         ldens_to_plot = map(lambda t: logMtilde_t_density(amf_2, t, xmin=-10.0,
                             xmax=10.0), times_to_plot)
         fig, ax = plt.subplots(3, 2, figsize=(14, 14))ax = ax.flatten()
         fig.suptitle(r"Densities of $\tilde{M}_t$", fontsize=18, y=1.02)
         for (it, dens_t) in enumerate(dens_to_plot):
            x, pdf = dens_t
             ax[it].set_title(f"Density for time {times_to_plot[it]}")
            ax[it].fill_between(x, np.zeros_like(pdf), pdf)
```
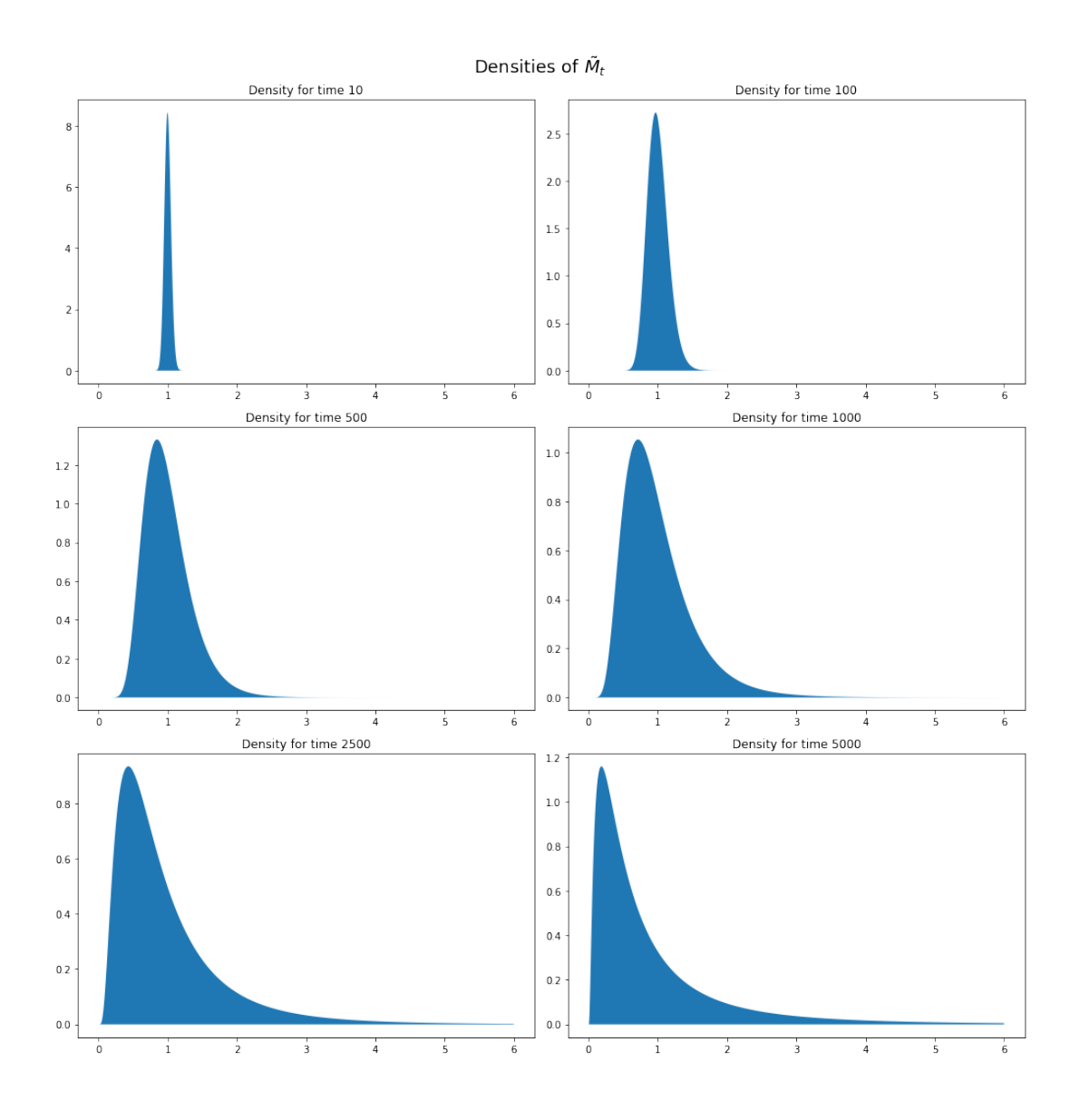

These probability density functions help us understand mechanics underlying the **peculiar property** of our multiplicative martingale

- As  $T$  grows, most of the probability mass shifts leftward toward zero.
- For example, note that most mass is near 1 for  $T = 10$  or  $T = 100$  but most of it is near 0 for  $T = 5000$ .
- As  $T$  grows, the tail of the density of  $\widetilde{M}_T$  lengthens toward the right.
- Enough mass moves toward the right tail to keep  $\widetilde{EM}_T = 1$  even as most mass in the distribution of  $\widetilde{M}_T$  collapses around 0.

#### **6.3 Multiplicative Martingale as Likelihood Ratio Process**

This lecture studies **likelihood processes** and **likelihood ratio processes**.

A **likelihood ratio process** is a multiplicative martingale with mean unity.

Likelihood ratio processes exhibit the peculiar property that naturally also appears here.

## **References**

- [1] Lars Peter Hansen and Thomas J Sargent. *Robustness*. Princeton university press, 2008.
- <span id="page-23-0"></span>[2] Lars Peter Hansen and José A Scheinkman. Long-term risk: An operator approach. *Econometrica*, 77(1):177–234, 2009.